**برنامج تخطيطي مقترح لخدمة العاملين بمجال تصميم و تطريز المالبس الجاهزة باستخدام الحاسوب**

**إعـــداد** 

 $\lambda$ 

**إيهـاب فاضـل أبو موســى رشا عبد الرحمن محمد النحاس**  مدرس بقسم الملابس والنسيج مدرس بقسم الملابس والنسيج كلية االقتصاد المنزلي – جامعة المنوفية كلية االقتصاد المنزلي – جامعة المنوفية

www.r

للتكنولوجيا المتطورة التي باتت منتشرة على جميع مستويات الصيداعة المتوسط والصغيرة ولظروف ارتباط ورشة التطريز بمصينع الملابس سواء كان داخله أو خارجه يعمل منفصلاً، فإن هذا البحث يحاول تنظيم العلاقة الفنية الاقتصادية المناسبة بعمل برنامج مقترح يساعد على وضيع خطة تحدد طلبات مصينع الملابس من ورشة التطريز ، كبيانات إرشادية عن رسوم التطريز ومتطلباته باستخدام الحاسوح

مكمل يخدم مجال تصـــــميم الملابس، حيـث ظهرت العـديـد من البرامج المتخصيصية كمسياعد في تصيميم وإنتــاج رســــــوم التطريز CAD )  $\vdots$ ،CAM )

يعتبر التخطيط أساس أي عملية إنتاجية، باعتبار أنه تنظيم لمراحل وخطوات مسلسلة كل يؤدي إلى ما بعده، حتى تصه ل العملية الإنتاجية إلى الهدف النهائي ألا وهو المنتج، مراعيا في ذلك ظروف كل مرحلية ومتطلباتها. لـ <u>ذاليك</u> يعتبر التخطيط الواعي سبب للحصول على الجودة المنشسودة ومن ثم النجاح لأي مؤســــســـة والقدرة على التنافس بين نظائرها في الأسواق، ومجال التصميم والتطريز من تلك المجالات الهامة التي يؤثر فيها التخطيط الجيد، إضافة

## **ألمقدمة ومشكلة البحث:**

تعد تكنولوجيا الحاسب الآلي المعـاصــــــرة واحــدة من أهم الأدوات العلمية المساهمة في الارتقاء بمستوى التصـــــميم والتطبيق، وقــد أظهر المتخصسه صون في عمل برمجيات الحاســب الآلي، كيفية الاســتفادة من هـذا التطور وتطويعـه في مجـالات التخصص المتعددة

وعليه كان لذلك الأثر البالغ في تطوير صناع الملابس الجاهزة، ونخص بالذكر مجال التطريز كمجال

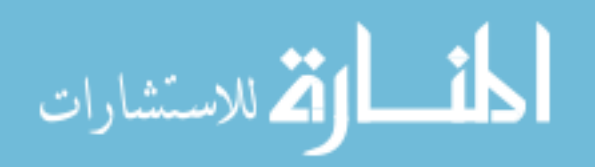

التي أصبحت قادرة على محاكاة شكل الغرز في صــــورها المختلفة وبالألوان المتنوعة، علاوة على إمكانية التحكم في حجم الوحدة الزخرفية وكثافة الغرز خاصتها، محاولاً في ذلك إثراء السطوح المختلفة للمنســــوجات تبعاً لتراكيبها النسجية وألوانها، ثم إرسالها إلى ماكينة التطريز لتنفذ أمر التشسخيل بشسكل الوحـدة بــالـحجم واللون والمكــان المناسب، علاوة على السرعة في أداء المهام التطريزية، نتيجة لعدد الرؤوس المشهقة في نفس التوقيت. (٣، ٥،  $(12.17$ 

ولأهمية هذا المجال وانتشساره سسـواء بشـــكل مندمج مع مصــــانـع الملابس أو بصورة منفصلة، فإن هناك بعض المشــــكلات التي قد تطرأ على الســـــاحة مع كل جديد يقدم في هذه الصـناعة، ألا وهي إمكانيات مصـانـع الملابس الصبغيرة التي لا تستنظيع التعـامـل مع تلـك البرامج أو توفيرهـا بصــــــورة مبنيــة على أســــــــاس القدرة الاقتصـــــــاديــة أو قـدرة الأفراد الفنيــة والعلمية داخل المنشأة الصناعية. لذلك وجد الباحثان المهتمان بتفعيل دور الاقتصــــــاد المنزلي في تتمية المجتمع الصهية أن تبادل المنفعة وسه الحاجات المبنية على الميزة النسبيية

لتخصــص الملابس والنســبج، هو في محاولة توفير وسيط مساعد يجمع بين متطلبات مصهنع الملابس ومتطلبات مصنع التطريز لضمان التنفيذ الدقيق، من خلال مقترح تطبيقي لبرنامج تخطيطي يقوم بخدمة القائمين على العمل في مجال تصميم عينات رسوم ووحـدات التطريز داخـل مصـــــــانـع الملابس الصخيرة مما يسهم في رفع قدرات ونتمية مهارات الأفراد المشتغلين داخل المؤسسات الصغيرة والمتوسطة في كيفية استخراض أعمالهم أمام العملاء وتدوين متطلباتهم، حرصـــــاً على تنفيذها بالطريقة الملائمة وللحفاظ على استمرارية العميل **هدف البحث وأهميته :**

التوصــــول لإعداد برنــامج تخطيطي مقترح لخدمة العاملين بمجال تصميم وتطريز الملابس الجاهزة يتميز باألتي :

- ه محاولة محاكاة وضمع الرسوم المطلوبة في المكان المناسب على أجزاء الملابس والأقمشــة بالحجم المناسب واللون المناسب.
- تقديم بيـان تخطيطي إرشــــــادي لمتطلبات التنفيظ

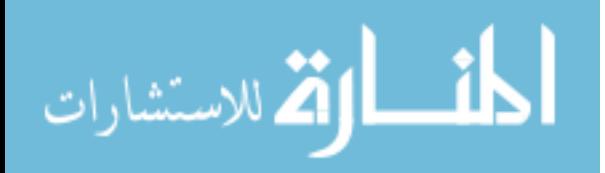

www.r

وعليه فعليه فإن هذا البرنامج التخطيطي قد يدعم المصانع الصغيرة ويساعد على تقديم أعمالها وعرضها وندوينها بما يتناسب ومتطلبات صناعة المالبس المعاصرة كي يميز تواجدها في الأسواق لما تقدمه من خدمات يمكن أن يؤكد على تجويد منتجها

**حدود البحث**

تتطلةح حةدود البحة التعرا على بعض المفا يم الضةةرورية وبعض الدراسةةةةةةات السةةةةةابقة لخدمة ظا المجال والمتطر للتالي : **أولا- اإلطار النظري** -2 التطر لبعض الةدراسةةةةةةةةةةةةات السةةابقة والمرتبطة بموضةةوز البح ، لتوضةيم ما توصةلوا إليةةة ومةةةد اختالفهم عمةةةا يقدم البح الحالي -1 التخطيط )مفهومة – فةاالةدة في مجال الصناعة( -3 التصةةةميم )مفهوم – أنواع – أساليب ( -1 برمجيةات الحةاسةةةةةةةةةةةةح ا لي ومجال التطريز

**ثانيا- اإلطار التطبيقي**

- استخداض بعض أجزاء الملابس النسسسائية الممكن تطريزها.

- -1 تحضةةةةةةةةةير بعض الرسةةةةةةةةو م أو الوحدات الزخرفية المقترحة وبالألوان المختلفة.
- -3 تحضةةةةةةةةةةةير بعض األقمشةةةةةةةةةةةةةة المناسبة للتطريز بالألوان المختلفة
- ٤ تصهيم البرنامج باستخدام "الفجوال بيسل" والمحتوي على شاشتي العرض والبيانات
- 0– اختبار البرنامج (استمارة تحكيم) .
- -6 اسةةةةةتخدام اإلحصةةةةةةاأ التطبيقي لإيجاد العلاقات المختلفة بين متغيرات البح
	- **فر و ض البحث :**

.

 $\epsilon$ 

1– بفرض أن اختلاف الخامات تؤثر على مظهرية التطريز

٢– بفرض أن الرســـوم الزخرفية تتناســب والأماكن المختلفة على الملبس ٣– بفرض أن اختلافات الألوان يتوافق والوحدات الزخرفية والخامات

$$
\lim_{\omega\rightarrow\infty}\mathbf{Z}=\mathbf{I}
$$

www.r

في هذا النظام إمكانية عمل تعديلات لحدود التصةميمات الخارجية والداخلية، علاوة على جعل التصهيمات أسهل وأســـــــــــرع عند أعدادها، أمــا تكنولوجيــا THE MACROCODE الةةةةةتةةةةةكةةةةةويةةةةةد TECHNOLOGY جعلت النظام مرن و ســــهل وقد تم كذلك تطوير تقنية أتوماتيكية فريدة لملء الأشكال المختلفة (التصهيمات) بالغرز أتوماتيكية وأيضـا بالنسـبة لأي شـكل مضـــاف حيث يحتاج المشـــغل فقط الإشارة إلى حدود الشكل الخارجي وكذلك مواضسع الفتحات به إضسافة لنقطة البداية والنهاية للشكل، كما أن النظام قادر على حساب بيانات الغرز أتوماتيكيا بحيث يجعل لنفســـــه فقرات في جزء أخر من التصـــــميم ويمكن بستهولة كتابة الحروف مع اختيار البنط المناســـب كما يمكن اســـتخدام الرموز والأشـــــكال التي يمكن تخزينها ونقلها من تصميمات أخرى.(١٨)

كما أن هناك دراسة تحليلية عام لكل من ١٩٩٩ & Shifu, C H ,Bin ع "**جيل جديد لتقنيات التطريز بالتخريم باستخدام الحاسب اآللي"**،

٤- بفرض أن ورقـة البيــانــات ذات أهميــة في إرشـــــاد المنتجين والمنفذين لرسسوم التطريز **منهج البحث:** يتبع البحث المنهج التطبيقي. **أدوات الدراسة :** الكمبيوتر – الإنترنت – الفوتو شوب Photoshop – الرسام لغة الفيجوال بيسبك – Paint brush البرمجية Visual Basic استقارة تحكيم – الإحصاء التطبيقي.

## **بعض الدراسات البحثية السابقة لموضوع البحث :**

هناك دراسات بحثية سابقة استفاد منها البحث في مجال التكنولوجيا والتصميم باستخدام الحاسب وإمكانيات نتفيذها ، ومنها على سبيل المثال:

دراسةةةة T,Yumin عام 2116 عة **"تـطـور جــــديــــد في ت نولوجيــــا**  الكمبيوتر كمســــاعد ف*ي* تصـــميم غرز ا**لتطريز**"، بواســــطـة برامج تصـــــميم الرســـــومات وإعطاء بيانات عن الغرز وأبعادها وكثافتها وتصــــميمها، وقد تم تطوير هذا النظام للعمل في إطار بيئة " الويندوز " لكي يمكن تشـــــغيله على أي جهاز كمبيوتر ، ومن أهم ســـــمات وملامح هذا البرنـامج الـذي تم تنفيـذه

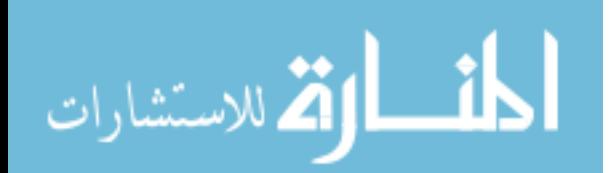

وامكانياتها الفنية. بخلاف تطوير ماكينات التطريز الصسخاعية بالغرز المقفلة ( الزجزاج – عديد الرؤوس الإلكترونية ) وكذلك تركيبها وأسطوب تشـــــغيلها أو البرمجة وإمكانيتها الفنية ļ وأخيراً توصـــــــــل إلى تحليــل العمــل التطبيقي لإحدى مـاكينــات التطريز الإلكترونية الصنداعية حتى يمكن استخدامها كدليل تشغيل لهظ الماكينة، وحتى يستنفيد منه الدارستين بقستم الملابس والنسسيج بالكلية، وأيضـــا المتدربين على هذه الماكينة .(٣)

وفي عــام ٢٠٠١ م أظهرت دراســــة لمياء حســـن عل*ـى* عن "ا**بتكا**ر **تصــــــــميمـات مقتبســــــــة من الزخارف العثمانية وتطويعها إلثراء التصــــــــميم الزخرفي للتطريز باســــتخدام الحاســــب اآللي**" **وقد اهتمت تلك الدراسة بنظام التطريز بالتخريم، وهو جيل جديد لتقنيات مستحدثة في التطريز بواسطة ماكينات التطريز اآللي مع توضيح نظام عمل الغرزة وكيفية إعداد البيانات والمعلومات الالزمة للتشغيل، كذلك تقنيات التنفيذ باإلضافة الستخدام الكمبيوتر لمعالجة الصور ورسم التصميم بواسطة استخدام بعض برامج الرسم "الجرافيك" كاألدوب فوتوشوبAdobe Photoshop ، وفي هذه التقنية قد تتوافر طرق عديدة إلدخال العديد من التصميمات عالوة على تنظيم الغرز أتوماتيكيا إلعداد أفضل تصميم للتطريز من خالل نقل وتحويل البيانات .)71(** وفي دراسة لجورج صسبحي صــــدقى منقريوس عام 1999م وهي رسةةةةةةةةةةالة ماجسةةةةةةةةةةتير بعنوا " **التطور الت نولوجي لمـــا ينـــات التطريز اآللي** 

**وأثره على أسلوب التشغيل** "، استهدا دراســــة تطور ماكينات التطريز بغرزة السلسلة (المنزلية – الصناعية) وكذلك تركيبها وأســـلوب تشـــغيلـها وإمكانياتـها الفنيـة ، مع تطوير مـاكينــات التطريز المنزلية بالغرز المقفلة (العادية – الزجزاج ) كذلك التطريز النصــف آلي بالكامات وبالمؤشسر والبكره لاختبار الأشكال الزخرفية، كذلك دراســة تطور ماكينات التطريز الصسناعية بالغرزة المقفلة عديد الإبر تشسوفلي وكذلك تركيبها وأســلوب تشـــغيلها أو البرمجة

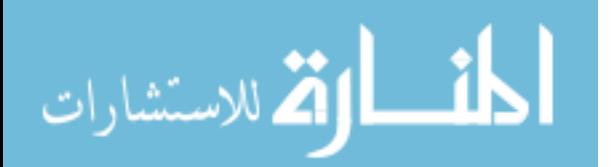

 $\overline{1}$ 

الدراسة التاريخية للدولة العثمانية ومفهوم الزخرفة و التصميم الزخرفي في العصر العثماني و أنواع المنسوجات وطرق زخرفتها بالزخارف (النباتية والهندسية والكتابية) مع التطور التاريخي لنشأة فن التطريز اليدوي عبر العصور وتاريخ التطريز في العصر العثماني والغرز المستخدمة مع نتاول أهم الخامات المساعدة في التطريز وبالتحليل تم دمج ا صالة بالمعاصرة من خلال استخدام التطريز ا لي في الرسم و التصميم الزخرفي المقتبس من العصر العثماني وإنتاجه  $\frac{1}{2}$ بصورة حديثة.(١٢)

وعن مجال التصميم والتخطيط فقد قدمت دراسة إيهاب فاضل عام 1002 بعنوا " **إعداد برنامج مقترح لتصميم األزياء الرجالي باستخدام الحاسب اآللي**"، البرامج الحديثة المساعدة في التصميم، مع إمكانية محاكاة التصميم بالأقمشة الحقيقية وألوانها المختلفة وكيفية التعامل مع عمليات الحفظ والاستدعاء والاستعراض بجانب ورقة عمل تخطيطية توضم متطلبات وبيانات التصميم بما يسهم في تسهيل مهمة المصمم في المصانع الصغيرة

والمتوسطة . ولقد توصل الباحث إلى إنشاء برنامج مقترح يحاكي إلى حد ما البرامج المساعدة في التصميم على مستوى الصناعات المتوسطة والصغيرة داخل ج.م.ع بالارتباط مع برامج هامة قد تفيد المتخصصين مثل الرسام الفوتوشوح )1(

كظلل قدمت دراسة ماجستير لة عمر أحمد عباس عام ٢٠٠٢ عن " **التخطيط والمتابعة في صناعة المالبس الجاهزة المنتجة بأسلوب**  <mark>تريكو اللحمة</mark> " لتطرق إلى بعض خواص أقمشة التريكو أثناء مراحل الإنتاج المختلفة وإمكانية ضبط العمليات اإلنتاجية بأساليح علمية للتخطيط والمتابعة، كذلك توضيح الدور الهام الذي بلعبه التخطيط الصحيح في النتسيق بين مراحل الإنتاج المختلفة وذلك من خلال ورقة عمل توضح اختصاص كل قسم مما يساعد على انسيابية التشغيل.(١١)

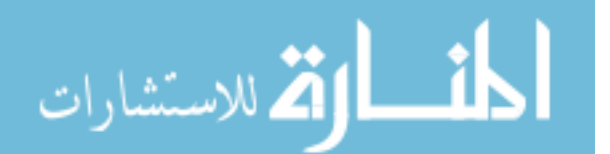

الحـاســـــب الآلي علاوة على برامج التخطيط الخاصة بإنتاج الملابس. إلا أنهـا لم تتطرق أي من هذه الدراســــات إلى إمكانية تخطيط

برنامج يعطي للعميل صمورة نهائية واضـــــحة للمنتج بما عليه من زخارف تطريزية، علاوة على صفحة البيانات المختصـــة بمعلومـات عن الوحـدة الزخرفية والألوان والغرز المختلفة في التطريز ، كذلك الخيوط المستخدمة في التطريز وكذلك الخامات والأقمشـــة نفسها الخاصسة بالموديل، للوصول بـالمنتج لأعلى جودة وبمظهر جمـالي مطلوب عند تشـخيله وبأقل جهد ووقت وتكلفة ممكنة من الناحية الاقتصــادية، وهو ما سـوف يتم التعرض له وتقديمه في تطبيقات هذا البحث.

**ألتعليق على الدراسات السابقة :**  الدراســــات الســـــابقة أفادت البحث في التعرف على التكنولوجيـا الحديثـة المتطورة لمـاكينــات التطريز الآلي ودراســة إمكانيتها المتطورة لتتفيذ الغرز والتعرف على كيفية استخدام برامج الرسم والتصهيم بمساعدة الحاسب في إعداد التصميمات، وكيف معالجتها وإعدادها للتطريز الآلي في شكل غرز ، سواء كانت من الزخارف الحديثة أو المقتبسة من التاريخ. بجبانيب التعرض لنظام (كياد كيام CAM-CAD )فةي الةتةعةةةةةةامةةةةةل مةع الأقمشة الصسناعية الخفيفة بالخيوط والإبر المناسبة. وعلى الجانب التخطيطي أشسارت بعض الدراسسات للبرامج التطبيقية في مجال تصهيم الملابس والتخطيط لها من قبل المصـــــمم، ليتثنى نوزيع المهـام على الأقســـام المناســـبة، كما أشـــارت إلى إمكانية عمل ورق العمل التخطيطي داخل صــالات الإنتاج لتيســير العمل داخل الخطوط

وقد سـاعدت هذه الدراسـات في الإلمام بالتكنولوجيات الحديثة المتطورة لمساكينسات التطريز الآلي وبرامج الرسم والتصميم بمساعدة

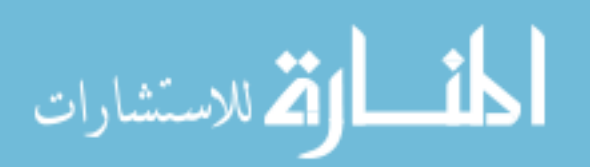

**بعض المعارف النظرية**

 **العناصــــــــر الهامة في التخطيط المساهمة في ضمان الجودة :**  -2 وضع أ داا حقيقية للجودة -1 إجراأ تحليةل الحتيةاجةات العميل م الجودة -3 مراجعة وتقويم تصميمات المنتج بهدا تحسةةةةةةةةةةي الجودة وخفض تكلفتها -1 تحديد أنماط الجودة -5 تخطيط لعملية الجودة -6 تحليل تكاليا الجودة -7 تن يم برامج للتحضةةةةةير والتدريح لتحسي الجودة)20(

وللوصةةةةةةول للجودة المطلوبة في تخطيط اإلنتال يجح إتباز األسةةةةةةةةس الالزمة والموضحة كما يلي : -2 تحةديةد نوز المنتج المراد تقةديمة للمستهلل -1 تحديد الرسةةةةةةةومات التصةةةةةةةةميمية واأللوا المناسةةةةبة بهظا النوز م اإلنتال -3 تحديد المواصةفات الفنية الالزمة لةتنةتةةةةةال )كةمةيةةةةةة الةقةمةةةةةا – متطلبات اإلنتال – الوقت الالزم – المستلزمات األخر (

 **من أهم فوائد التخطيط-:** -2 توفير الوقةةةةةت والجهةةةةد وتجنةةةةةح األخطاأ عند اتخاظ القرار

٢– ينســق بين نشـــاطات الـعديد من الأفراد اللــذين تكون أعمـــالهم مرتبطة بعضــــها البعض، إذ يســاعد إعداد البرامج التفصــيلية على توضـــــــــيح النشــــــــــاطــات المطلوب القيام بها.<br>٣- يسمو الموطنية المقا

-3 يسةةةةةةةةةةهةةةل عمليةةةة الرقةةةابةةةة فلكي يتعرا المدير على مسةتو أداأ العمةةةةل، البةةةد م وجود خطةةةة مسةةةةةةةةةةةبقةةةةةة توضةةةةةةةةةةم الخطوات المفروض إتباعها ) ،6 20(

**ومن المهام األسـاسـية لوظي ية تـخـطـيط اإلنتــــام في أي مشــــــــروع صناعي اآلتي:** -2 تةةةةةخةةةةةطةةةةيةةةةط الةةةةمةةةةنةةةةتةةةةةجةةةةةات -1 تخطيط الطاقة اإلنتاجية -3 تخطيط العمليةةةات الصةةةةةةةنةةاعيةةةة -1 تخطيط المصنع

المشارات

البحث أن يدمجها مع التصـــــميم في برنامج تطبيقي مقترح وكما سـيتضــح  $(11 \tcdot)$ ، فيما بعد

### **التصميم**

هو تلك العملية الكاملة لتخطيط شسكل وإنشساءه بحيث يحقق  $\frac{1}{2}$ الجانب الوظيفي، وفي نفس الوقت يبلغ السرور إلى النفس لإشباع حاجة الإنســـــان نفعيا وجماليا في وقت واحد ويرتبط التصهيم بعناصي كالخط والشسكل واللون والمسساحة والضسوء وملامس الســــطوح بحيث تتلاءم كلها لخدمة الشكل العام.( ١٥)

ومن أهم أنواع التصميم التي يهتم بها البحث :

**الـــتصـــــــــــمـــيـــم الـــزخـــرفـــى** 

**:Decorative Design**

وهو الذي يضمين للتصميم الجانب الجمالي، وعنصـر الزخرفة في الملابس ينحصـر في اسـتخدام الكلف والأزرار والسوست، والدانتيل والتطريز والثنايات، وأيضـــــا إضـــــافـة بعض الاكســســـورات كالأحزمة والشـــيلان و غير ها ،

ولسوف يتم توضيح الجزء الأول الذي يشير إلى تخطيط المنتجات لأهميته في قسم التصميم والعينة داخل مصانع الملابس الجاهزة. كأحد حدود البحث الأساسية.

تعتبر مهمة التخطيط لمنتجات الملابس من أهم المهـام والوظـائف الملقاة على عاتق إدارة الإنتاج، وتستلزم عملية التخطيط ببحوث السلعة وذلك بهدف وضمع التصمهم النهائي وتحديد المنتج. وهذه المهمـة ذات شةةةةةةةةةةةقي ، فيتعل األول منها بوضةةةةةةةةةةع وتحديد المواصــفات العامة للمنتج، أما الشق الثاني فيتعلق بتحديد المواصفات الفنية التي ينبغي أن يتضـــمنها المنتج الجديد وتكلفت

وتضمن المواصفات، التصميم التخطيطي للمنتج واللذي يحدد الخدمات والفوائد التي يوفرها المنتج للمســتهلك، مثل ( تصـــميم الســـلعة النهائي ورسـومها التخطيطية- المواد الداخلة في إنتاج هذا التصــــميم أو المنتج ومكوناتها ). بخلاف الجانب الاقتصادي والمرتبط بالكمية وتكاليفها. ولضهمان سسير العمل الإنتاجي فان الإدارة الفنية بالمصــــنع نتظم عمليات متابعة وذلك من خلال ما يسمى بورق العمل أو أوامر النشـــــغيل. والتـي اهتم

المذارة للاستشارات

إلا أن التطريز نقطة تركيز البحث، ي ما تعطي للتصميم رونقا وجماال إذا تم توظيفه بصورة صحيحة بالحجم واللون المناسبين.( ١٥)

 **جودة التصميم الزخرفى** ولنجاح التصــــميم فإن عمل العينة تعتبر الخطوة األولى والهامة في عملية إنتاج الملابس الجاهزة ويقصـــد بها الترجمة الكاملة لخطوط التصــميم، فهي وصف عملي للرسوم التوضيحية التي وضعها المصمم، وبصورة فائقة الجودة ويعطي مصطلم الجودة العديد من المفاهيم المختلفة حيث تعرف على أنها مجموعـة من الخواص أو المواصفاات الخاصسة بالمنتج والتي تجعل هذا المنتج قابل للاستخدام على أساس مدى نجاح المنتج وجودته. وتعتمـد الجودة على ثلاث محــاور رئيسية وهي : (جودة التصميم -جودة الأداء وجودة الإنتاج.(١٥)

**.1 جودة التصميم :** هي ملائمة التصـــميم من حيث الأداء الوظيفي والمظهر والإيفاء باحتياجات المستهلل

**.2 جودة األداء :**  وهي ترتبط بشكل مباشىر بقدرة السةةةةةةةةةلعة على القيام بالو يفة المتوقعة منها

**.3 جودة اإلنتام :** وهي مدى تطابق قدرات العمليات الإنتاجية ومجموعة المواصفات الموضوعية للمنتج بمدى إيفاء متطلبات المستقلك، ونتضمن الجودة التخطيط الاستراتيجي للوصول للهدف المطلوب تحقيقه.

**ومـن أهـم األهــــداف الـتـخـطـيـطـيــــة والتنظيمية للمصنع:** 1– زيادة حجم الإنتاج ٢– تحسين مستوى الجودة للمنتج . ٣– تخفيض تكلفة الإنتاج -1 زيادة ربحية المشروز 0- تحسين ظروف العمل . ولأهميــة التخطيط تم التطرق إليه من زاويــة أنــه " مجموعــة من العمليات الضمورية اللازمة لإعداد مجموعة من الأوامر والقرارات التتفيذية تســاهم في تحقيق أهداف معينة خلال فترة مستقبلية "،

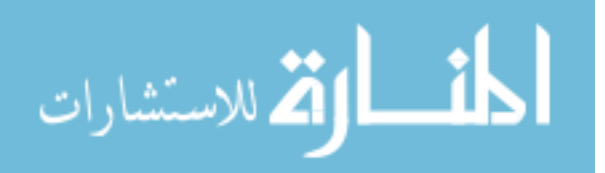

أحدث ما وصل إليه العلم الحديث (علم الكمبيوتر) وذلك عن طريق وضع اسطوانات بها برامج خاصة لوحدات زخرفية مطرزة بأسلوح محدد، كما تعد هذه الطريقة من أسهل وأسرع طرق التطريز الممكنة.(١٦)

 **بعض البرامج المســــــتخدمة في التصميم للتطريز الل تروني**

مع التقدم التكنولوجي وتطوره الســـــــريــع للمســـــــــاعدة على زيادة القدرة الإنتاجية بمستوى الجودة المناسب لسد احتياجات السسوق المحلية والعالمية للمنتجات عالية الجودة وبسعر أفضل ليكو في متناول المسةتهلل، تم تطوير البرامج المتخصـــصــــة في التصــــميم للتطريز الآلي بحيث تسستخدم أدوات البرامج والتقنيات العلمية لتعطى تصميمات ظات أشكال سرز مبتكرة مع الســـــــــــرعــة والدقــة في الأداء ممــا يؤكد جودة المنتج الذي ينتظره المستقلك  $(19)$ .

لذا فإن هذا البحث يشير إلى أن التخطيط هو من العوامل الأساسية التي تؤثر على نجاح العينة أو المنتج كمرحلة أولى، كما أن التخطيط هي مرحلة محاكاة لما سوف يحدث في ظل ظروف محددة مستقبلية.(١١) **وألن الـتصـــــــــمـيـم الـزخـرفي مرتبط في هــا البحــث بمجـال التطريز الل تروني ومحــاولــة محــا ــاتــه على بعض األقمشة، فإنه لبد من التعرض لم هومـه وســــــــلوكيـاته إلحكام عملية التخطيط الناجحة في ها التخصـــــــص داخل المنشآت الصناعية.**

# التطريز الإلكترون*ي* والتصـــــميم **الزخرفي**

هو نظام مكون من كيان مادي Hard ware ليمكنه استقبال البيانات وتخزينها داخليا ومعالجتها بواسطة البرامج ware Soft المخزنة بداخل ، والمشتملة على مجموعة من الأوامر والتعليمات بحيث تعطيه المرونة في التعامل مع البيانات ومعالجتها بسرعة فائقة وبكفاءة موثوق فيها من أجل الحصول على النتائج (٢) ومن ثم يقوم بزخرفة القماش بواسطة الماكينة مع استخدام الخيوط الملونة أو بلو القماش ، لذلك فإن هذا النظام هو

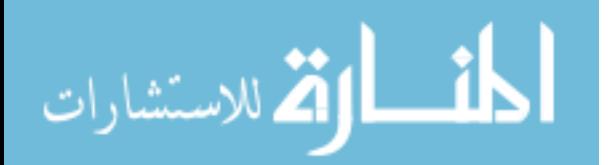

**ومن أمثلة تلك البرامج -:** - Borudan برنسامج بسارودان Borudan برنامج سيرا Sierra - برنامج فايكينج Viking - بـرنــامــج أوركــيــدا Orchida - برنامج اس دبليو اف SWF - برنامج ميسـا (١٢)، وبـــرنـــــامـــــج كـــوم بــيــكــون Compucon (٥)<br>ا<del>لطافا</del>ة برنامج ايمبرد Embird( ،10 ،12  $(177.77)$ كما في الاشكال ( ١، ٢، ٣ ، ٤ )

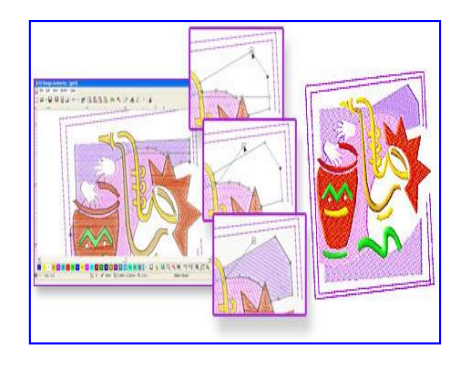

**شكل رقم )1( برنامج سيرا**

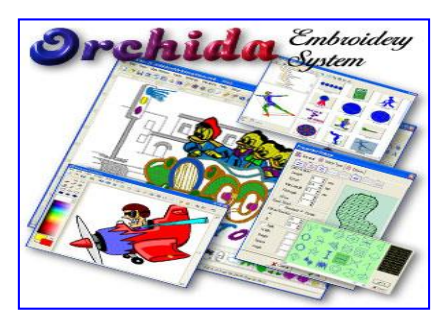

**شكل رقم )2( برنامج اوركيدا**

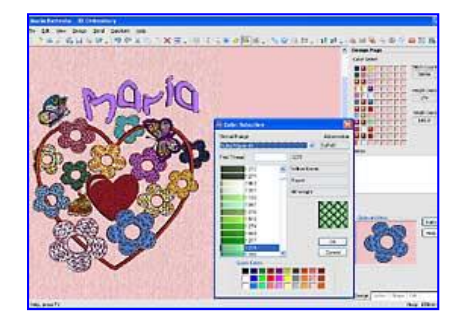

**شكل رقم )3( برنامج فايكينج**

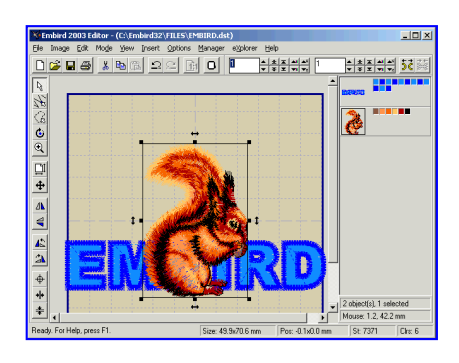

**شكل رقم )4( برنامج أمبيرد مراحل إعداد التصميم للتطريز اآللي** 

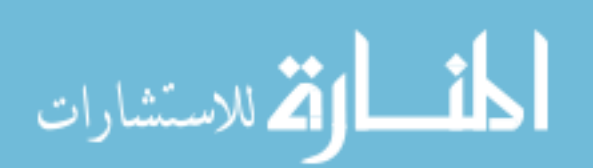

كما يعطى إمكانية تجزالة الشكل بكل تفاصيله ثم يتم تحديد الشكل وسحبه داخل نافذة البرنامج وتتم بتلل الخطوة باستخدام أداة التحديد المختارة من الأدوات (١٣)، ثم يحدد المصمم نقاط مرجعية تعطى خطوط إرشادية على حدود التصميم بكل أجزائه ويبدأ في وضع ثلاث نقاط على الأقل ليقوم البرنامج بتفقد باقي النقاط المحددة للشكل بعد ظلل يعطى البرنامج إمكانية الاختيار آليا من بين الأدوات لاختيار أداة من أدوات التحديد التي تتناسح مع مواصفات الشكل ،هل هو مساحة معقدة أو ظو زوايا أو خطوط مستقيمة أو منحنية. (١٦)

1 **تحديد مواص ات التصميم ) Section Properties( والتي تشتمل على تحديد ما** يلي

يقوم المصمم بالتطريز الآلي بإحدى الطريقتين التصميم للتطريز بشكل آلي Outer Punch Embroidery بحيث يمكن إدخال Design التصميم الزخرفي برنامج التطريز ويتم اختيار شكل الغرزة المطلوب تطريزها وفي هذا يوجد أنواع من البرامج المتطورة لمها أكثر من ٨٠٠ نوع من الغرز المبيتة تستطيع أن تغير التصميم وإنشاء أشكال من الغرز  $\frac{1}{2}$ الأصلية، وكذلك غرز برسومات ذات أنماط زخرفية، سرز متدرجة، سرز طويلة، غرز منحنية الحروف (٥)، كما يتم تطريز الشكل بغرزة واحدة بشكل يلي أو يقوم البرنامج بتقسيم الشكل ذو اللون الواحد إلى أجزاء، فيتم ملء كل جزء بطرق مختلفة تبعا للشكل ألبنائي وبعدها يتم ملء مساحة التصميم بغرز التطريز بضغطة واحدة لذا فإن Auto Punchمطى زر الخطوات كالتالي -: 2 **نقل تصميمات التطريز بالماسح**

**Scanning Design :الضوئي** يتم إدخال التصميم على البرنامج عن طريق أي نوع من وحدات الإدخال مثل "الأسكانر" ثم يتم إخراج صورة مكبرة بمقياس رسم معلوم وبها حجم أصلى للتصميم

3 **المحا اة** Simulation يحاول المصـــمم في هذه المرحلة ملئ مســاحة التصـــميم بغرزة زج زاج عريضة كحشوة سفلية لإعطاء سمك للتطريز حســب ما يتراءى للمصـــمم بعدها يستعرض على شاشة البرنامج مجموعــة الغرز الموجودة في قــائمــة الغرز ليختار من بينها شـــكل الغرز المناسبة. الشكل (٦ ) وبعد تحديد كل مواصفات أجزاء التصميم المراد تطريزه يتم إنهاء المدخلات الخاصة به (١٢).

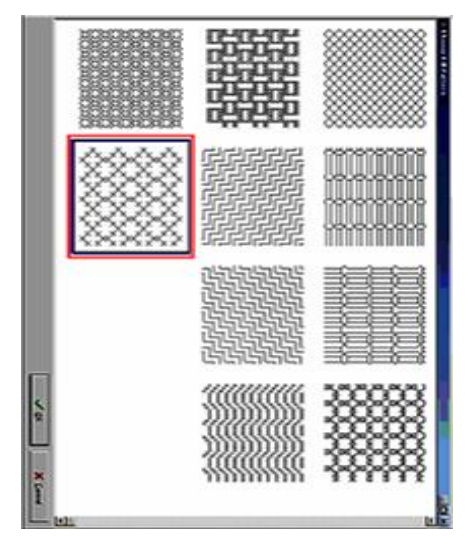

**الشكل رقم )6 (** 

 Stitch \*اتجا ات الغرز Direction

\* سرزة تحديد Stitch Run

\* ك افة الغرزة في الجزأ الواحد Stitch Density

\* شكل الغرزة Shape Stitch

\* طول وعرض الغرزة (أبعــادهــا) Length And Width Stitch

\* الألوان المستقيمة في كل جزء مطرزColor

\* نقطة البداية للتطريز Point Start

\* نقطة نهاية التطريز Point End كما يتم ترتيب توزيع غرز التطريز تبعا لترتيب تطريز أجزاء التصــميم وهذه الخطوة تتم في بداية أو في أثناء أو في نهاية العمل .

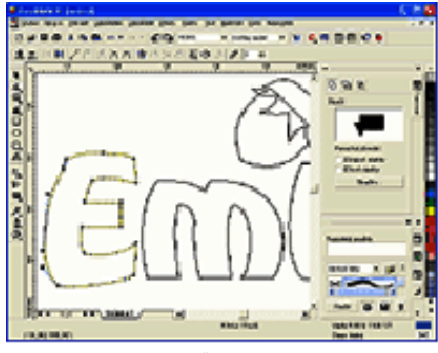

**الشكل رقم )5 ( كي ية تحويل الصورة إلى رز تطريز بطريقة يدوية على شاشة برنامج التطريز.**

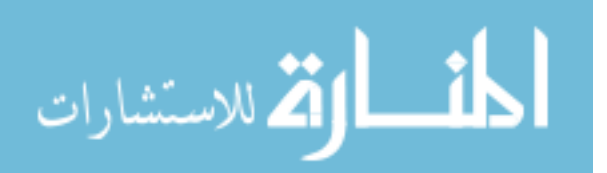

 $\frac{1}{30}$   $\frac{1}{20}$   $\frac{1}{20}$   $\frac{1}{20}$   $\frac{1}{20}$   $\frac{1}{20}$   $\frac{1}{20}$   $\frac{1}{20}$   $\frac{1}{20}$ **F** abbid **THE R**<br>C:\parrol.hua, 99.2 x 78.4 mm, St:23364, Ct:4

> **الشكل رقم ) 8 ( إن ما تم اسـتعراضـه في اإلطار الـنـظـري مـن معــــاني وم ــــاهيم عن التخطيط وجودة التخطيط، كــالــك عن التصــميم في مجال التطريز باســتخدام برامج التطريز على الحــاســــــــــب، هو للتعرف على األسس العلمية والبيانات التطبيقية المســــاعدة في عمل برنامج تـخـطـيـطـي مـقترح لضــــــــمــــان جودة الـتصــــــــمـيم الزخرفي المطرز أثنــــاء**  إعداده و**تنفيذه.**

وعليه يمكن للمصمم أن يستعرض على الشاشة، القطعة المراد التصميم تطريزها في شكله النهائي ويكون ) ويمكن استخدام PD (ثلاثي الأبعاد البرامج في وضع تصور مرالي للتطريز على القطعة المنفذة قبل أداء العمل عن طريق إدخال أجزاء من القماش عن طريق مسح القماش المراد تطريز حتى تسهيل إمكانية االختيار بين أشكال الغرز والألوان ووضوح الألوان ثم يتم تخزينه كصورة بامتداد Pcx ,Jpg ,tga ,bmp ,tif أو طباعة عينة من النموذج الموجود على الشاشة مع القدرة على تحديد (٥). درجة الوضوح لهذه الصور )شكل 7 ، 1(

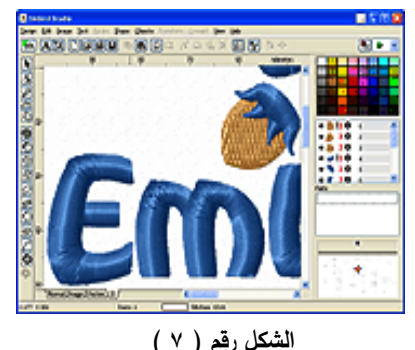

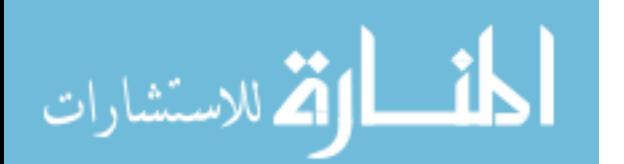

**اإلطار التطبيقي مرحلة إعداد مكتية وحدات التصــــــميم الزخرفي -: أولا البرامج المســـــتخدمة في الرســـــم : والتصميم بمساعدة الحاسب** 

لقد حققت تكنولوجيا الحاسبيات الآلية خطوات متقدمة ناجحة في كافة المجالات إضـــافة لاكتشـــــافـه كتقنيـة أليـة متطورة تخدم العمل والنشساط الفني والابتكار مما جعلــه يغزو مجــال الفن والتصـــــميم بقدرات هائلة ، بل وأصبح من اليسير إنتاج تصهيمات بمسهاعدة برامج الحاسب المتخصصية بطريقة سبهلة نسبيا وبدقة متناهية وبتحكم تام ،وذلك بالتعامل مع ما يسمى ببرامج الرسم والتصميم بمساعدة الحاسب CAD Programs،والةةةةةةةةةةةةةةةة)CAD )و ةى اخةتصةةةةةةةةةةةةةةةةار لةلةتةعةبةيةر Computer Aided Design

وتلل البرامج تتيم عمل الرسومات والتصميمات الزخرفية مستخدمة في ذلك كل الإمكانيات والسماحيات التي يتيحها برنامج الرسم للمصمم( ١٢). وجدير بالذكر أنه عند هور الحاسبات االلكترونية في النصف الثاني من القرن العشرين في

مجال الفن والتصميم تولى جماعة من الفنانين المتخصصين بالتعاون مع جماعة أخرى من المدربين على لغات البرمجة المعتقدة في إنتال حاسبات الكترونية قادرة على اقتحام ظا المجال م بعد ظلل تم تطوير البرامج الخاصة بالتصميمات الفنية حتى أصبحت توفر للمصمم مجموعة كبيرة من أدوات الرسم التي يمكن الوصول إليها من القوائم الموجودة بأعلى الشاشة أو على أحد جانبيها تبعا لنوع البرنامج . (٧) ومن أمثلة البرامج المستخدمة في الرسم والتصميم بمساعدة الحاسب الآلي (برنامج الفوتوشوب Photo Paint - برنامج الرسـام Paint ) Brash

**خطوات إعداد التصميم -:**

-2 يتم التركيز على مجموز العناصر والوحدات الزخرفية التي يرى أنها تصلح لإنتاج تصميمات زخرفية، ثم ينقلها من مصادرها الأصلية، ثم يقوم بتصنيفها في إطار مجموعات منفصلة

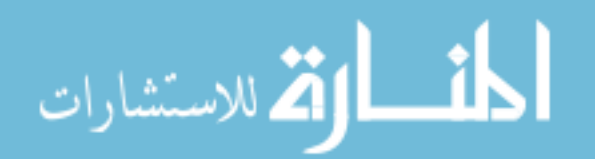

بحيث نتتمي كل مجموعة لبعضها البعض إن كانت مختلفة من حيث كونها وحدات (هندسية– نباتية– كتابية- حيوانية-يدمية( )23( -1 يتم إدخال تلل الوحدات الزخرفية المختارة بواسطة إحد وحدات اإلدخال input للظاكرة الراليسية للحاسح ويخزنها في ملف خاص بها وهناك حالتين تكون عليها تلك الوحدات إما أن تكون معدة ومرسومة مسبقا أو أنه تم رسمها على الشاشة مباشرة بإحدى وحدات اإلدخال أيضا

-3 نتنةةةةاول الوحةةةةةدة الزخرفيةةةةة المراد التعامل معها ونستدعيها من ملفها إلى شاشة الحاسب ثم يبدأ في استخدام أدوات برنامج الرسم والتصميم المختار لمعالجة الوحدة الزخرفية بأسطوب خاص بمعنى تحليلها لعناصرها الأولية أو حذف جزء منها أو إضــــافة جزء آخر لها .

لذلك يمكن استخدام اإلمكانيات المتاحة في البرنامج م خالل اختيار األوامر الموجودة في قائمة الشاشة كأوامر التكبير والتصغير والتعديل والتكرار والحذف والإضافة وفي ظل تلك المجموعة من الأوامر يتكون التصميم الزخرفي المبدئي

وبعد ا نبدأ في اختيار المجموعات اللونية المناسبة، لتنتج مجموعة م التصميمات لنفس الوحدة الزخرفية بألوان متعددة، وفي تلك الخطوة يمكن الاستفادة الكاملة من كل سماحيات برنامج الرسم والتصميم المتعامل مع كاملا على تطبيق أسس وعناصر التصميم الزخرفي في تصميمه المبدئي، ولكي يتحقق النجاح في أداء التصميم ، فانه لابد من تحديد نوعية العمل الفني أو التطبيق العملي الذي سيوظف فيه التصميم لنتأكد من إمكانية وقابلية نتفيذه بشكل عملي سواء على الملابس أو المفروشات محددا (٥، ١٢) في ذلك أسلوب التتفيذ من خلال عمل مقترحات متعددة على الشاشة

٤– وحيثما يتحقق المصمم من الوصول لتصميم الزخرفي النهاالي وبعد التأكد من كافة تفاصيله وأبعاده بوضوح يراجعه على شاشة الحاسب والتي تعد ضمن وحدات إخراج التصميم، ثم يحفظ المصمم مجموعة التصميمات في ملا لحين استدعائه أو يخزنها على شرائط أو الأقراص المضغوطة لحين طباعتها إن أراد ذلك . (٢)

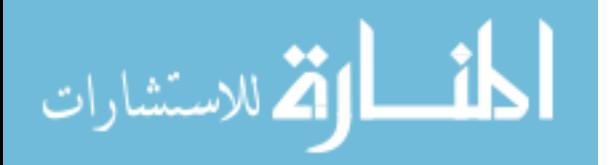

-3 كةةةةةظلةةةةل إدخةةةةةال بعض الوحةةةةةدات التطريزيـــة الـجـــاهزة عن طريق الماسةم الضوالي أو عبر ملفات تم الحصيول عليها من مواقع الكترونية خاصـــة بـالتطريز الآلي(٢٤). كما في شكل (١٠)

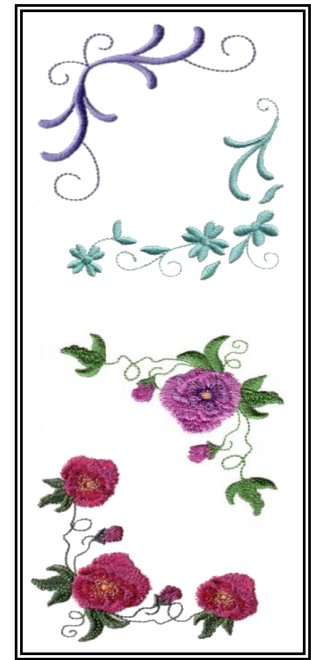

**شكل رقم ) 11 (** ٤ - استخدام برنامج الفوتوشوب في سحب بعض صبور للأقمشة المختارة والمناسسية لملابس النسساء الخارجية، ومعالجتها لونياً فيما يخص الدرجات اللونية والمجموعات اللونية كما في شَّــــكـل (١١،١٢) لقطعــة القمــاش الواحدة،

**و بناء عليه استخدمت تلك الخطوات السابقة في إرشاد الباحثان إلى التالي:** \ – تجهيز مكتبـة تحتوى على بعض نماذج لملابس النســـاء لاســـنعراض وحدات التطريز الزخرفية عليها إن لزم الأمر، وذلك برسم النماذج المسطحة على برنــامج الرســـــــام مثــل (البلوزة، الفستان، الجونلة، البنطلون، الجاكيت) وحفظها في ملفات خاصــــة بأجزاء المالبس**.)1(،) 2(**

-1 رسةةةةةةةةةةةم وتلوي بعض الزخةةةةةةارا المختلفة م ل الهندسةةةةةةةةةةةي والنباتي ُر على برنامج الرسام،وحف ها والح ي أيضةةةةةةةةةةةا في ملفةات الزخةارا المقترحة

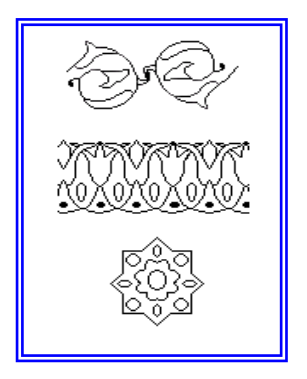

**شكل رقم ) 9 ( بعض الوحدات الزخرفية المرسومة على برنامج الرسام**

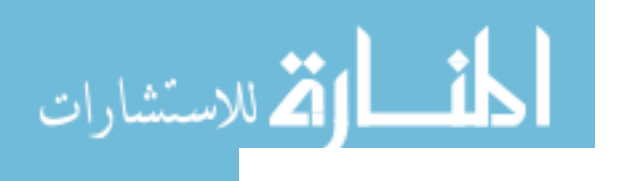

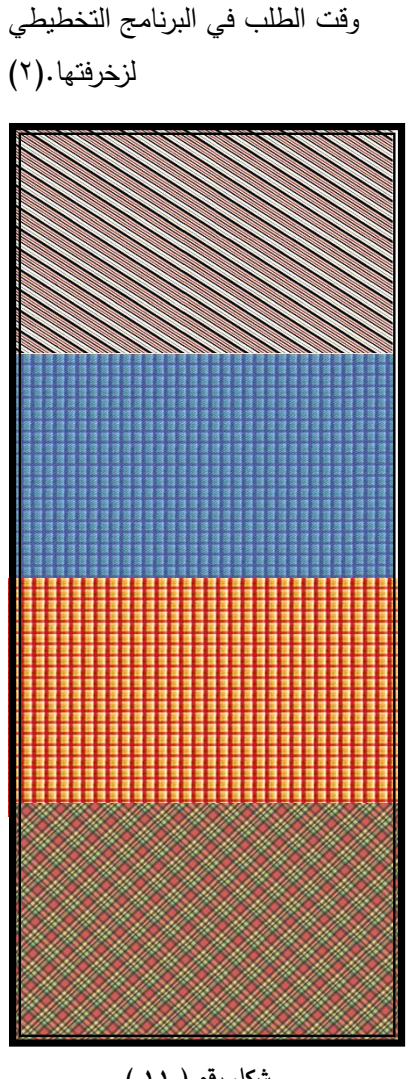

ثم حفظها في مكتبة يمكن استدعائها

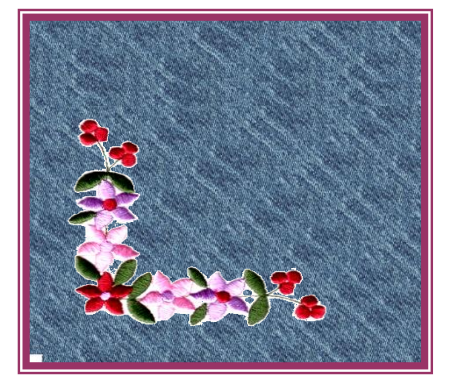

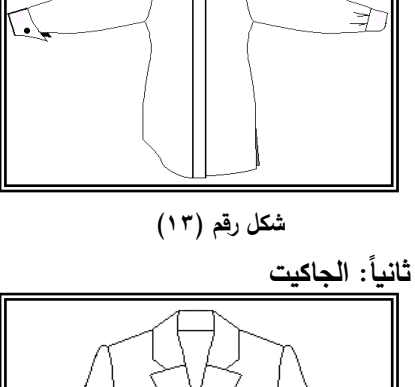

**شكل رقم ) 12 (**

 **بعض من المالبس النســــــــائيـة واألجزاء المناسبة للتطريز**

**أول: البلوزة** 

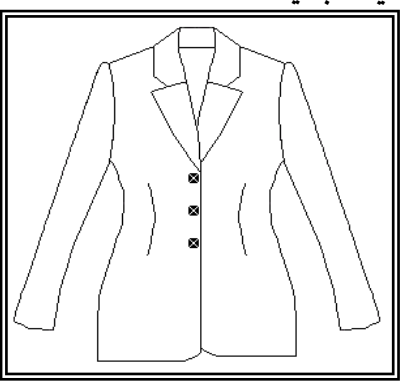

**شكل رقم )14(**

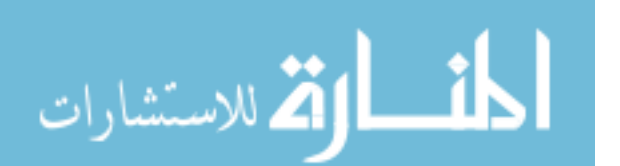

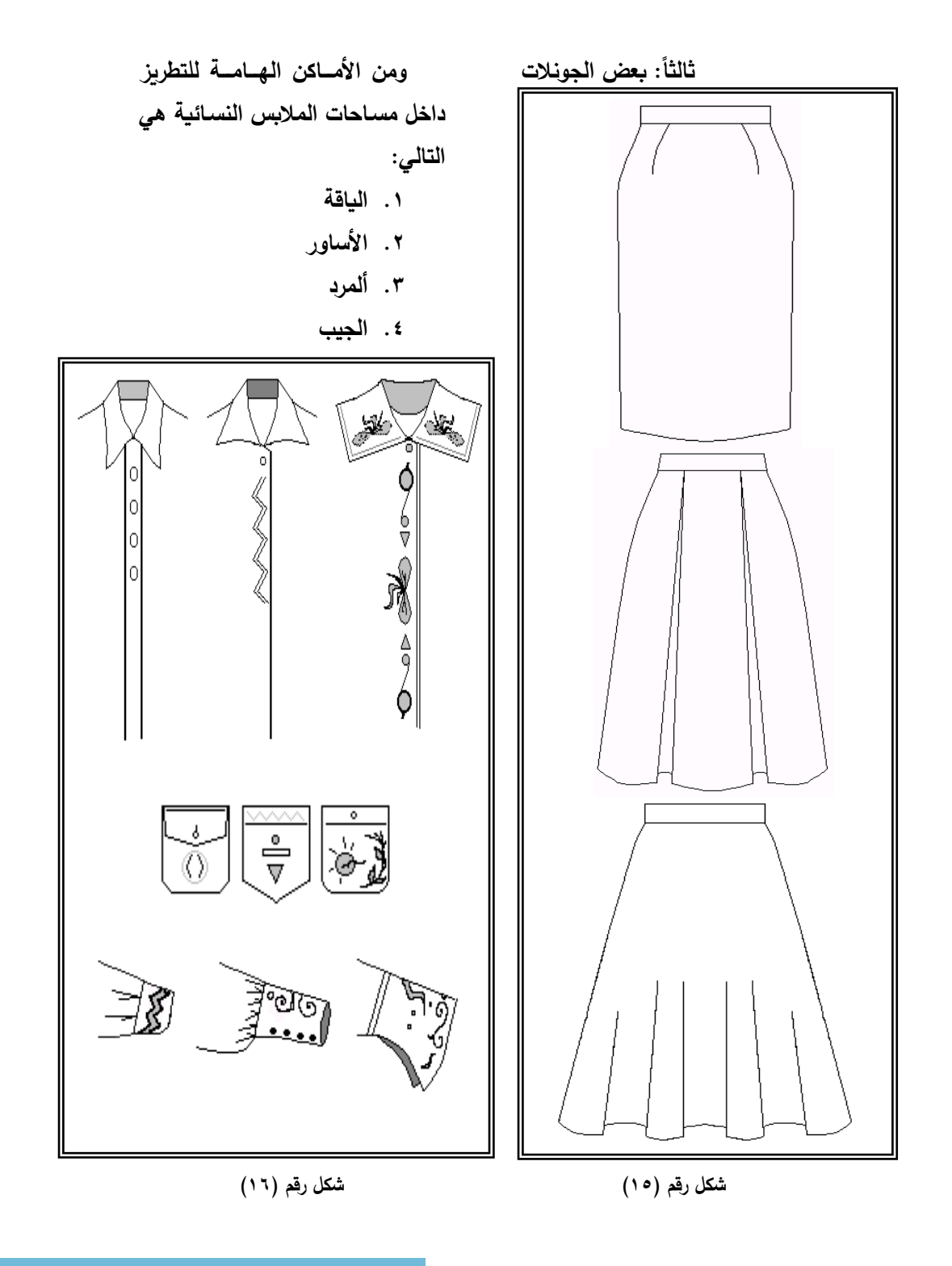

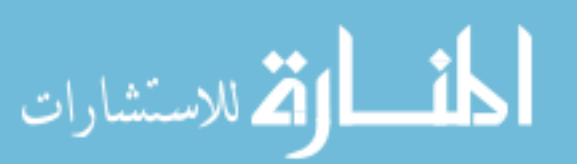

ومن خلال تجهيز تلك المكتبة والمحتوية على ملفات الرسوم الزخرفية والأقمشة، كذلك بعض من تصميمات الملابس أو أجزاء منها، فإنها تعد في هذه الحالة البيانات الأساسية والمرجعية لتسجيل متطلبات برنامج التخطيط في مصنع يستخدم رسوم التطريز على ملابسه كمرشد للمشتغلين في ورش التطريز سواء كانت هذه الورش متصلة بنفس المصنع أو منفصل عن

- **إجراءات عمل البرنامج المقترح** تم استخدام برنامج فيجوال بيسيك "V.b " المساعد في تصــميم البرامج التطبيقية، وذلك لعمل البرنامج المقترح لتخطيط متطلبات التصهيم والتطريز، وللتوضــــــــيتم تتاول أســـس بناء البرنامج ومكوناته.(٨)
- **أسس بناء البرنامج التطبيقي** البرنامج التطبيقي هو نوع خاص من البرامج يطلق عليه اســـم برنامج قواعد المعلومات DATA) وظلل BASE APPLICAITION) لأن الوظائف الأسـاسـية التي تقوم بها هذه البرامج هي حفظ البيانات ومعالجتها ثم استترجاعها في صبور

مختلفة تعتمد على طبيعة النظام اليــدوي المراد ميكنتـــه . ولســـــوف نستعرض عملية بناء البرنامج التطبيقي بصـورة تفصـيلية لوظائف هذه البرامج من حيث :

**ح ظ البيانات :**

البيانات في أي مؤسسسة تكون مجمعة حول العناصــــر الهامة التي تتعامل معها هذه المؤسسة. لذلك يجب حفظ البيانات من خلال البرنامج التطبيقي كل عنصر بتفصيالت

**معالجة البيانات :**

يقوم البرنامج التطبيقي بمعالجة البيانـات إمـا أثنـاء حفظهـا وإمـا أثنـاء اســـترجاعها. فمثلاً أثناء حفظ البيانات يقوم البرنامج بإضـافة أجزاء الموديل و خاماته إلى الرصـيد الخاص بتصــميم ما في ملفات محددة ، للاستغانة بها عند الرغبة في استعادتها .(٩)

**استرجاع البيانات :** يقوم البرنامج التطبيقي باسترجاع المعلومات المسبطة إما على هيئة صسور للتصسميمات أو بيانات مكتوبة تخص التصميم أو كلاهما معا.

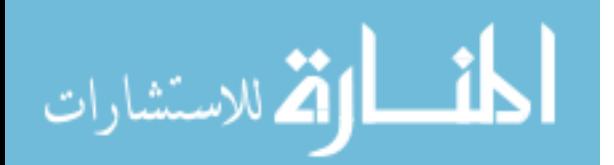

مراحل بناء البرنامج التطبيقي **-1 تحليل النظم :** وفى هذه المرحلة يقوم المبرمج أو محلل النظم بالإطلاع على نظام العمل اليدوي بالمؤسسة ، وكل النماذج والدفاتر الخاصسة به ، حيث يكون للديله الإلمام بكل منخلات ومخرجات هذا النظام، لكي يتعرف على جميع التفاصيل الخاصة بالنظام من بيانات وحركات يومية وتقارير، ويقوم بتستجيل كل هذه المعلومات ودراستها دراسة جيدة قبل أن يبدأ في عمل التصميمات الخاصسة بالبرنامج. وهي أول وأهم مراحل بنياء البرنيامج التطبيقي ، لأن غياب أي معلومة عن المحلل فى هذه المرحلة سسيؤدى إلى عدم اكتمال البرنامج وبالتالي عدم ملاءمته للتطبيق .(٢)

ويفضــــــل بعـد الانتهـاء من الدراسة والتصميم عرض البرنامج في صــــــورة شــــــاشـــــات على الورق على مستخدمي النظام ( المختصسين بنوع العمل ) للمراجعة والنأكد من اشستماله على كل ما يخص النظام اليدوي . ولا تعتمد هذه المرحلة على طبيعة الأداة التي ســوف يســتخدمها المبرمج لتنفيذ

 $(1 \cdot) \cdot (9) \cdot (7)$  iفسه. **-2 تصميم النظم**  وفى هـذه المرحلـة يقوم المبرمج بتصــــميم الأجزاء المختلفـة للنظام مثل القائمة الرئيسيية للنظام ومحتوياتها والشسساشسات المختلفة ومحتوياتها وكذلك قاعدة البيانات بمحتوياتها وتعتمد هذه المرحلة اعتمادا كلياً على الأداة التي سـوف يسـتخدمها المبرمج لبناء النظام. -3 **كتابة اللغة البرمجية )الت ويد**( هي عملية كتابة البرامج وتأتي هذه المرحلة بعد التحليل والتصهيم. وفيها يقوم المبرمج بكتـابـة وحـدات

النظام لأنها مرتبطة بطبيعة النظام

البرنــامج المختلفــة. و تـعتمــد اعتمــادا كليــاً على طبيعــة الأداة (اللغــة) المستخدمة في إعداد هذا البرنامج.

**-4 الختبار** 

فى هذه المرحلة تتم عملية اختبار البرنـامج والتـأكـد من احتوائـه على كل العناصر والوظائف الموجودة في تحليل النظام،

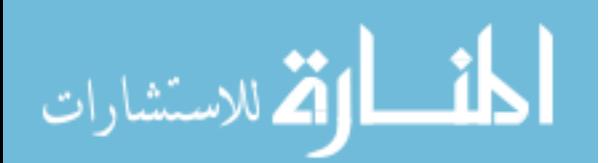

الصهورة من خلال كتابة قيمة العرض والطول المناسبين في أعلى الشاشة فوق مساحة الصورة. كذلك يمكن التحكم في تحريك رســــمـة التطريز في أي اتجــاه من خلال أزرار تتواجد أســفل الشــاشــة، مما يســاعد على وضــــع الرســـمة في المكان الصهيج على الموديل. وكما في شكل  $(YY, YY, YY, YY, YY, YY)$ 

**-3 شاشة الستعالم والتقارير**  الغرض منها الاستعلام عن بيان محدد مثل رصـــــيد عميل أو بيانات موديلاته التي رغب في تصميمها لدى المؤسسة الصناعية. ونلاحظ أن هـذه النوعيـة من الشساشسات لا تقوم بحفظ البيانات فقط ولكن تقوم بمعالجة البيانات الموجودة في الحاسب لاستخراج النتائج المطلوب إظهـارهـا أو طباعتها شكل )13( والتأكد أبضاً أنه بعمل بالطربقة المناسبة ومن صحة عملية معالجة البيانات، وخلوه من أية أخطاء لكي يمكن تداركه ومعالجة العيوب. (٨)، (٩) **مكونات شـــاشـــات البرنامج وما بها من إمكانيات تشغيلية -1 شاشة القائمة الرئيسية**  وهذه الشساشة تسمى شساشسة االختيار أو االفتتاحية والتي تحمل اسم البرنسامج والقــائمين على إنشـــــــاءه،

وتحتوي على أزرار مهــام والتي من خلالها تســمح بالدخول إلى البرنامج. شكل (١٧)

**-2 شاشة تسجيل الحركات** 

نلاحظ أن هـذا النوع من الشاشات يقوم بالحفظ والاسترجاع والحذف مع احتمـال أن نتم أثنـاءه أي عمليات معالجة للبيانات، وتكون هذه الشاشات أكثر استعمالا في بداية تطبيق البرنامج حيث يتم تسجيل جميع البيانات الأســاســية للنظــام ، مثــل صــــور أجزاء الموديلات وصىور الأقمشة ورسوم التطريز ،كمـا يمكن التحكم في حجم

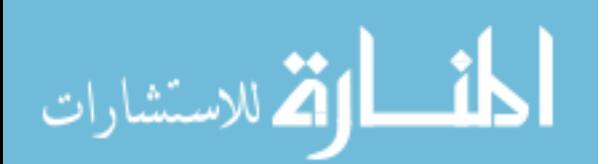

**استعراض لشاشات البرنامج التطبيقي ومكوناته**

**أول : الشاشة الرئيسية**

وهي شاشة تحتوي على اسم البرنامج والقائمين على إنشائه.

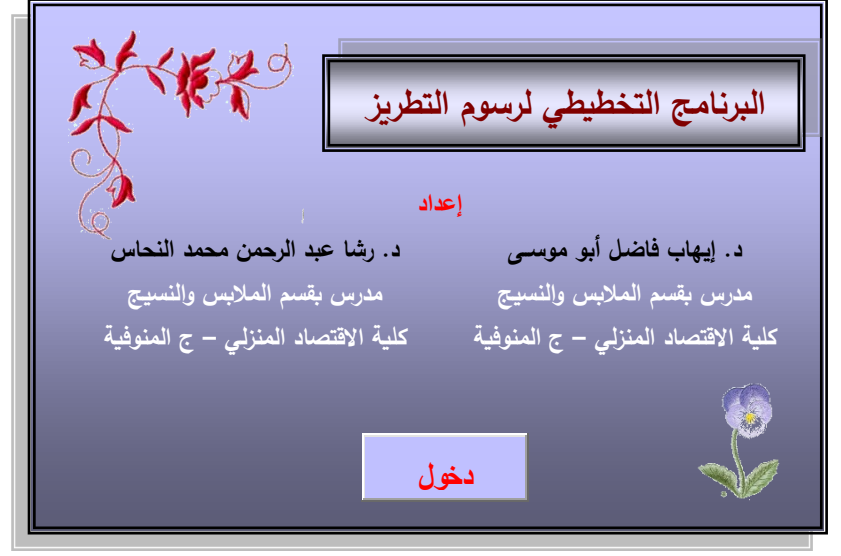

**شكل رقم ) 17 ( تبين الشاشة الرئيسة**

**ثانيا: تصميم شاشة الحركات والعمليات**

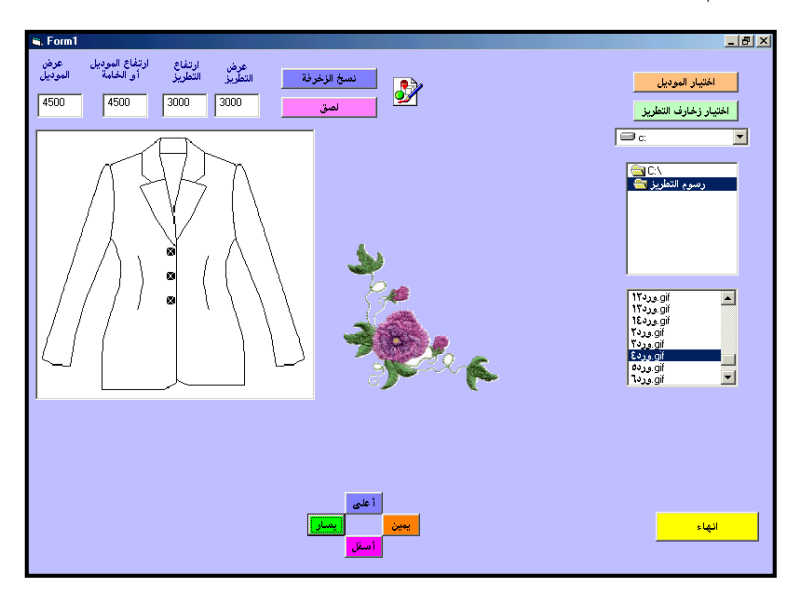

**شكل رقم ) 18 ( تبين شاشة حركة التصميم واختيار رسوم التطريز**

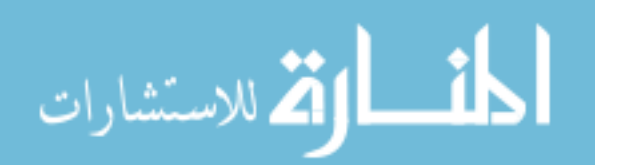

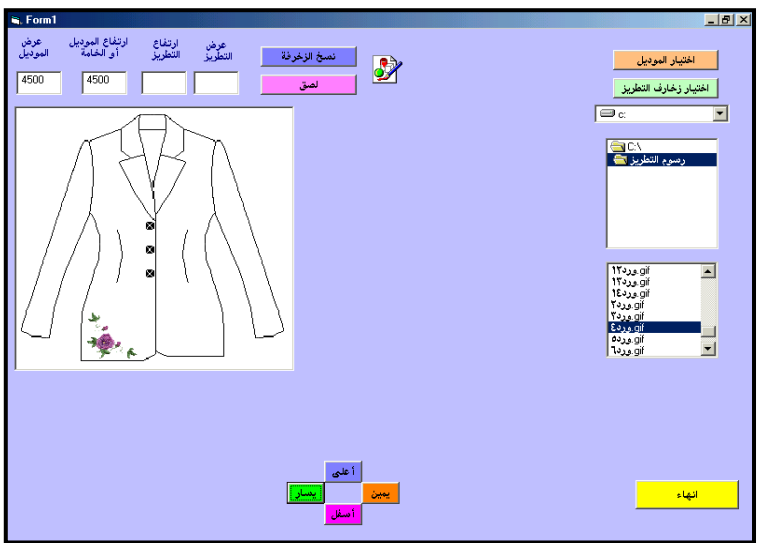

**شكل رقم ) 19 ( تبين شاشة حركة التصميم وتحديد مكان وحدة التطريز**

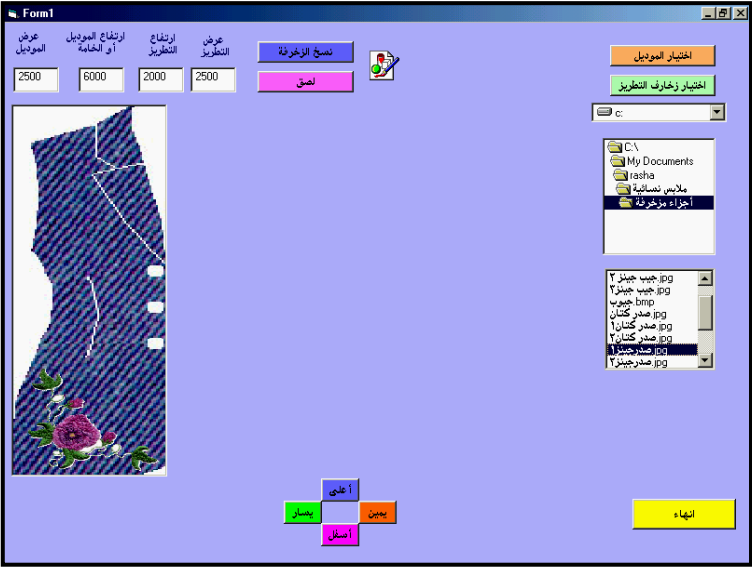

**شكل رقم ) 21 ( تبين شاشة حركة التصميم وتحديد مكان وحدة التطريز على قماش أمام الجا يت**

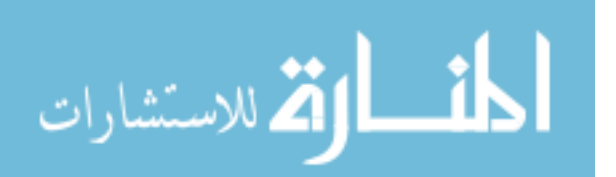

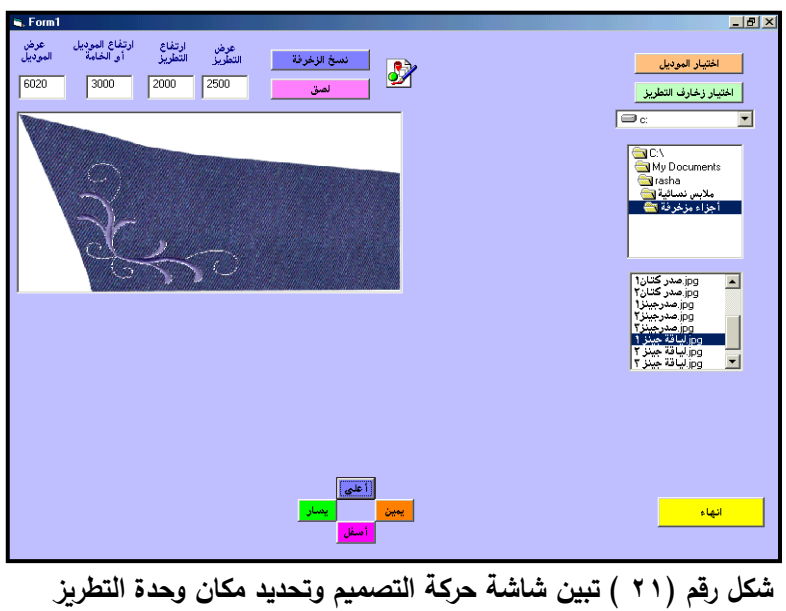

**على طرف الياقة**

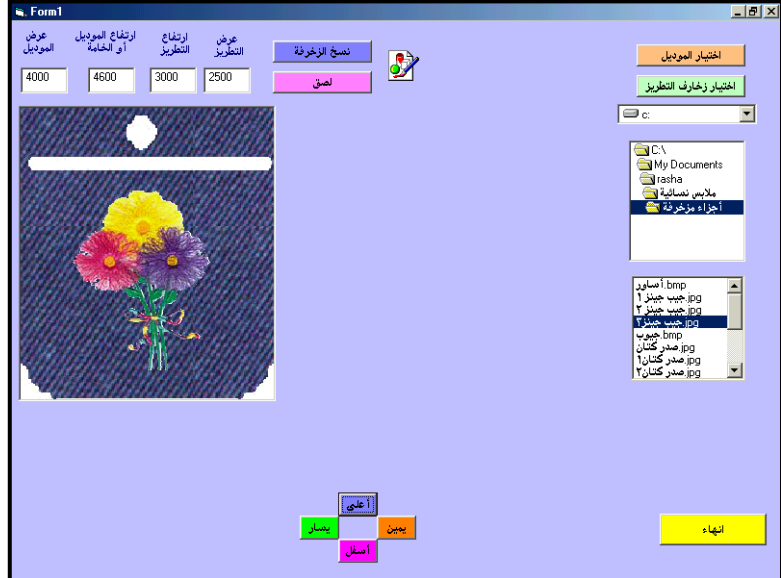

**شكل رقم ) 22 ( تبين شاشة حركة التصميم وتحديد مكان وحدة التطريز** 

**على الجيب**

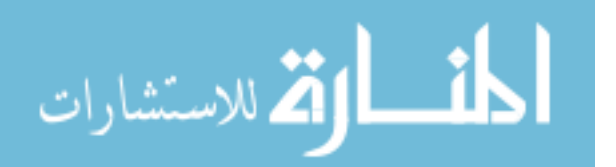

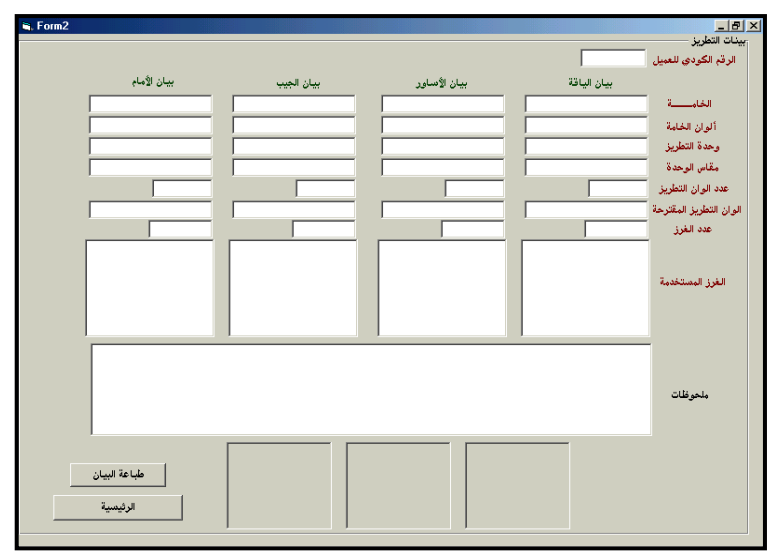

**شكل رقم ) 23 ( تبين شاشة التقارير والبيانات المرشدة التي تساعد المشتغلين في مجال التصميم والتطريز على تحديد المهام الخاصة برسوم التطريز**

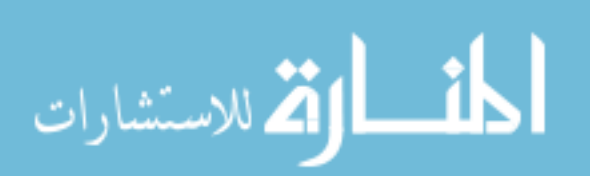

وبعد الانتهاء من بناء البرنامج التطبيقي، تم تقييم البرنامج من خلال عمل استمارة للتحكيم، وعرضها على بعض المتخصصين بمجال الملابس والنسيج.

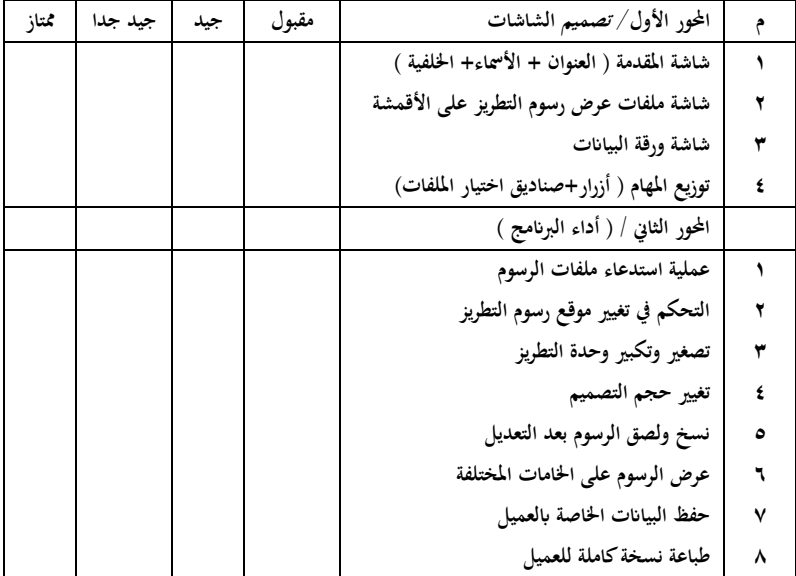

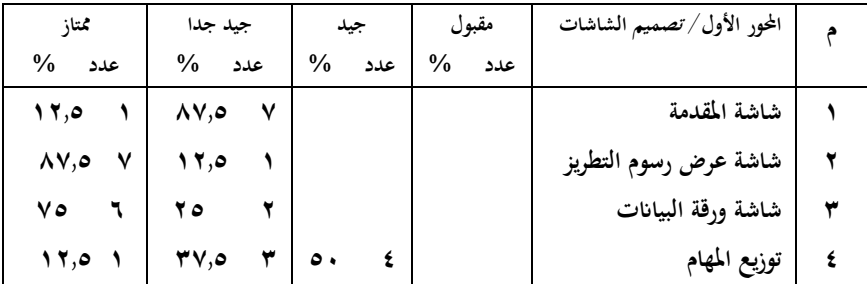

**جدول )1( يوضح التوزيع الت ارري للمحور األول**

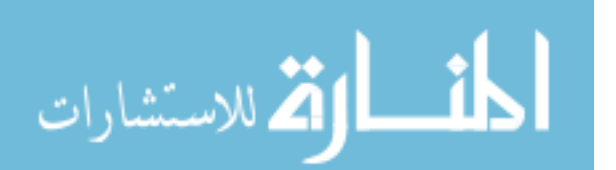

جداً×٣)+(ممتاز ×٤) وقســــمتهم على العدد الكلي المحكمين × ٤ = لتظهر النتيجة كما في الرسم البياني التالي:

ومن الجدول رقم (١) تم الحصـــول على النسـبة المئوية لكل سـؤال من خلال جمع عدد محكمين كل تقدير ( مقبول× 1)+(جيد×٢)+(جيد

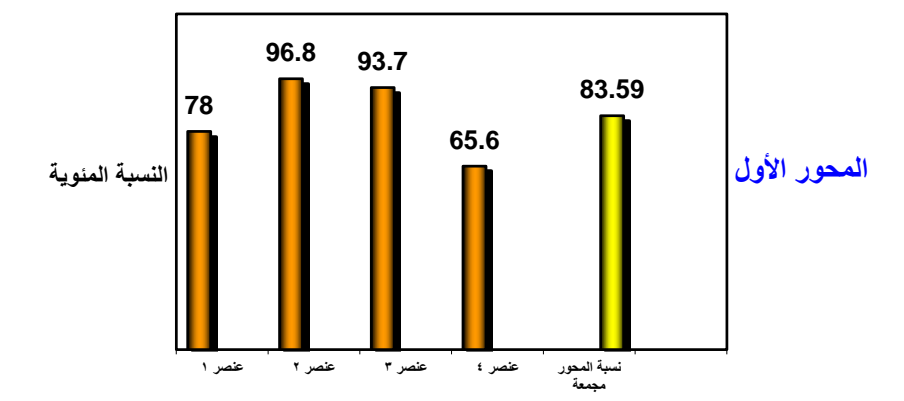

**رسم بياني رقم )1( يبين تصميم شاشات البرنامج و مهامها**

الملابس والأقمشة، يليها شساشسة البيانات بنســـبة ٩٢٫٧% من حيث الأهمية، أما متوسط المحور نفسه كنسسبة مجمعة فقد وصهل إلى  $.96$   $\wedge$   $\uparrow$  .09

يشير الرسم البياني إلى تصميم البرنامج من شــاشــات ومكوناتها، وقد وجد أن العنصــــر الثاني حصــــل على أعلى نســــبـة تقدير وبلغت %17,0% والذي يشسير إلى شساشسة العمليات لعرض رســــوم التطريز على أجزاء

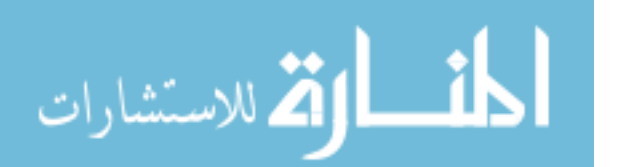

أمـــا الجــدول رقم (٢) فيبين قيمـــة الانـحراف المعيـــاري وقيمـــة ت المتوســط الحســابي للمحور الأول مع ودرجات الحرية.

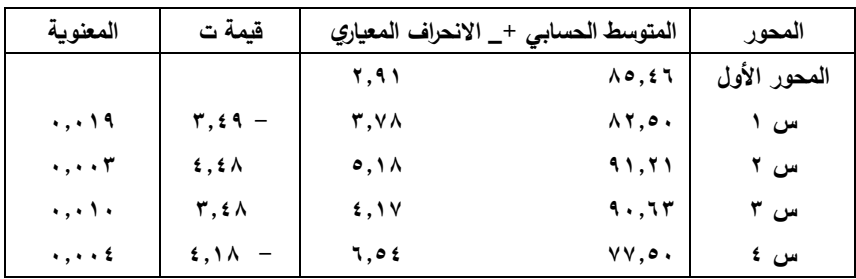

جدول (۲)

ويؤكد الجدول رقم (٢) على صحة الرسم البياني السابق وتعليقه في تســـلســـل العناصــــر في المحور في الترتيب التالي ٢، ٣، ١، ٤ ، عند  $-$  قيمة ت $\lambda = 1, 2, 1, 2, 1$ ، ٣,٤٩ ٤,١٨ وعند معنوية ٠،٠،٠٠، ١٠،٠٠، 06001 ،06021

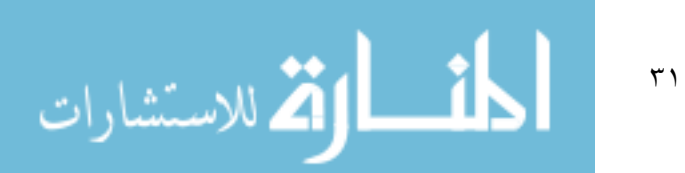

وبالنظر إلى المحور الثاني في الجدول رقم (٣) نجد أن التوزيع التكراري كان كالتالي:

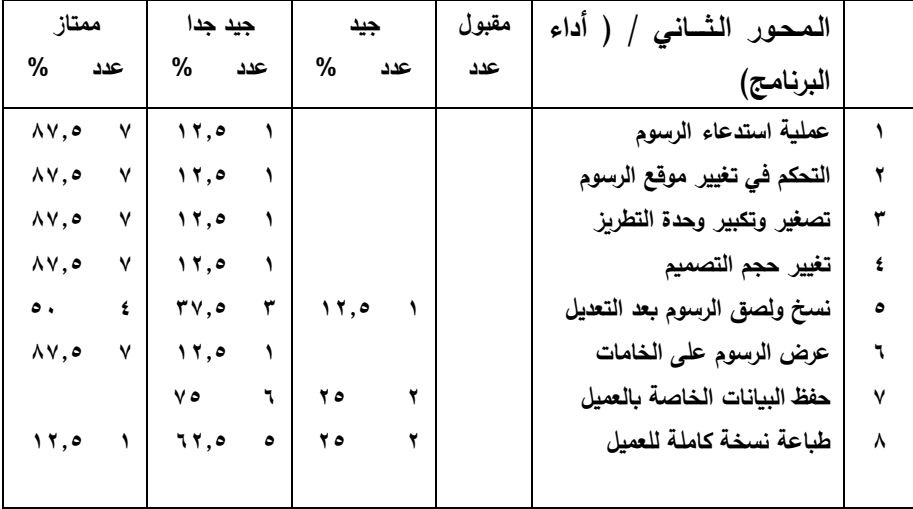

**جدول رقم )3( يمثل التوزيع الت ارري للمحور الثاني والخاص بأداء البرنامج**

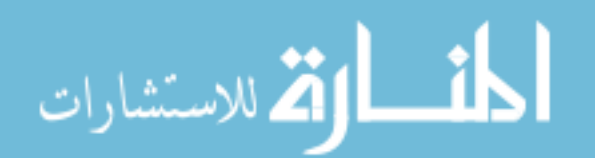

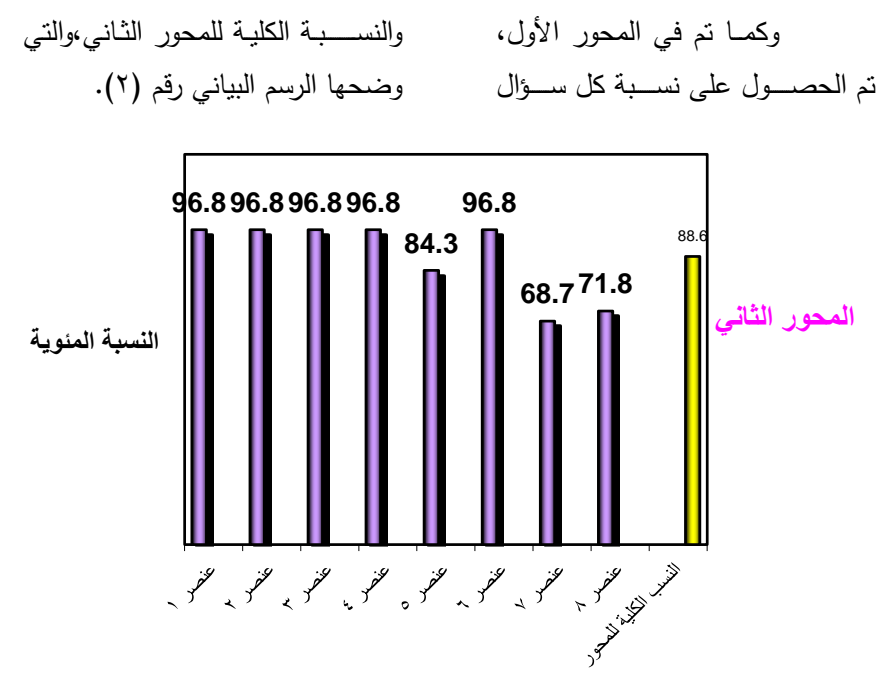

**رسم بياني رقم )2( يبين أداء البرنامج التطبيقي**

واللصسق، ثم العنصسر الثامن والسسابع على التوالي والمرتبطين بعمليات الطباعة وحفظ البيانات. وقد حصـــــل هذا المحور على نسبة مجمعة قدرها  $.96$  $AA.7$ 

أما الجدول رقم (٤) يبن المتوسط الحســـــــابي مع الانحراف المعيــاري بجانب قيمة ت ودرجات الحرية.

أما بالنســـبة إلى المحور الثاني والسذي يشسسير إلىي الأداء الوظيفي للبرنامج، فإن كل من العنصـــــــر الأول والثاني والثالث والرابع والسسادس قد حصسلوا على أعلى النسسب النقديرية حيث بلغت ٩٦٫٨%، والتي تعبر عن عمليات استدعاء الرسوم وعرضها وكيفية التحكم بأماكنها، كذلك إمكانية التكبير والتصغير سواء لوحدة التطريز أو لأجزاء الملابس. يليهم في الترتيب العنصسـر الخامس والمرتبط بالنســخ

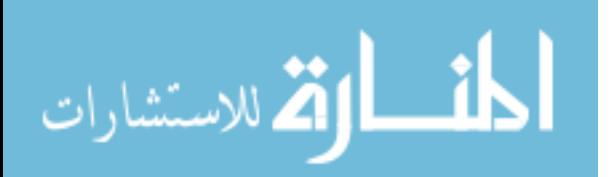

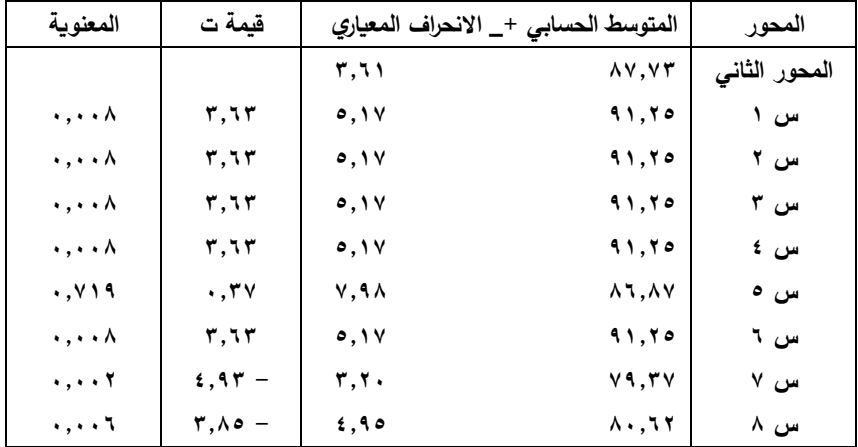

**جدول رقم )4( يبن المتوسط الحسابي و النح ارف المعياري للمحور الثاني بجانب**

**قيمة ت ودرجات الحرية.**

ومن الجدول رقم (٤) يتضح التأكيد الذي أشار إليه الرسم البياني رقم (٢) في محور الأداء الوظيفي للبرنامج في تسلسل الأسسئلة بالترتيب كالتالي س ٥، س٢، س٣، س٤، س٦ وحصـــلوا على قيمة ت = ٣,٦٣ عند معنوية ٠,٠٠٨ % ثم يأتي بعةد ظلةل س،5س،1س،7 عنةد قيمةة ت= ، - 7,063 - 2,4۲ - 16,347 عند معنوية  $(1, 0, 0, -1)$ ،06721 ،06006 06001 % ممةا يدل على أن أداء البرنامج في استخدعاء البيانات وصــــياغتها ثم حفظها وإرســـالـها للطباعة كان على المستوى المطلوب وبنســـــبـة تقريبيـة ٨٧,٧% عنـد انحراف معباري قيمته ٣,٦١.

ومن التحليلات السـابقة وبحســاب النسبة الكلية لنجاح البرنامج في المحورين مجمعين فكانت النتيجة = 1,70% وهي نســبة توضـــح أهمية مثل تلك البرامج في

مســــاعدة المشــــتغلين بمجال التصــــميم والتطريز على الحياسية التقالي هدف البح

**التوصيات:**

**.1 الهتمـام بـالبرامج التطبيقيـة الجـاهزة في مصانع المالبس الجاهزة.**

- **.2 دعم أقســـــام اإلنتام ببرامج التخطيط المناســــبة لتســــهيل مهمة التشــــغيل وخاصة التطريز منها.**
- **.3 تــدعيم مرا ز التطوير داخــل ال ليــات المتخصـــــــــصــــــــــة بوحــدة برمجيــات تطبيقية.**
- **.4 تأهيل شباب الدراسات العليا بالبرامج التطبيقية في مجال التخطيط.**
- **.5 ربط التقنيـات البرمجيـة النـاتجـة عن**  الـبـحـوث الأكـــاديـمـيــــة بـــالـمـجـتمـع **الصناعي.**

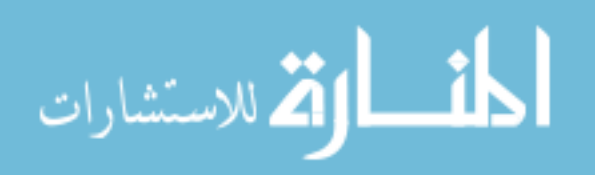

 $\tau$ 

**المراجع ألعربي:**

- **.1 إيهاب فاضــــــــل أبو موســــــــى**،" تصـــــميم الأزيـــاء والتطبيقــات العملية لبعض برامج الرســـــوم على الحـاســوب" ، الطبعــة الأولى، دار الحســين للطباعة، شبين الكوم، ٢٠٠٢ م.
- **.2 إيهاب فاضل أبو موسى،** "إعداد برنامج تطبيقي مقترح لتصميم الأزياء الرجالي باستخدام الحاسب الآلي" – رسالة دكتوراه - كلية االقتصاد المنزلي- جامعة المنوفية- ٢٠٠١.
- **.3 جورم صبحي صدقي منقريوس، "**التطور التكنولوجي لماكينات التطريز الآلي وأثره على أسلوح التشغيل" – رسالة ماجستير – جامعة حلوان – كلية االقتصاد المنزلي- 2111
- **.4 حسن عبد العزيز ال ار**، "استخدام أنظمة الحاسب الآلي )CAD )في تصميم المنسوجات المطبوعة م العناصر الهندسية واللونية في الفن المصري القديم" – رسالة دكتوراه كلية الفنون التطبيقية – جامعة حلوان –۱۹۹۳.

**.5 خميس حن ي أبو السعود** ، "الجديد في برامج التطريز لمقمشة التريكو والمنسوجة والملابس الجاهزة" ، بحث منشور – النشرة اإلعالمية للصناعات النسيجية –العدد ٢٤/  $100 - 100$ 

**.6 سهام زكي موسى وأخرون،** "<u>تخطيط وانتاج صناعة الملابس</u>"،  $\frac{1}{2}$ عالم الكتب،القا هرة، ٢٠٠٣.

- **.7 عبد العزيز جودة**، "تصميم الملابس الجاهزة وتكنولوجيا الكمبيوتر"، مؤتمر مستقبل الصناعات النسيجية والمالبس الجا زة المصرية ، مركز إعداد القادة لقطاع الأعمال ١٠٠٦.
- **.8 عدلي عيســــى ،** "كتاح المبرمج في "الفيجوال بسيك " **Visual Basic** ، (ترجمـة) ، الطبعـة الأولى ، شـعاع للنشــر والعلوم، سوريا 2117
- **.9 عزيز أســـــــبر وأخرون** ، برمجة قواعد البيانات **Basic Visual** ، شــعاع العلوم ، ، ســوريا،  $.1991$

$$
\lim_{\omega\to 0}\mathbf{Z}\log\mathbf{Z}
$$

جودة المنتج- ماجستير- كلية االقتصاد المنزلي– ل المنوفية- 1002 **.14نجاة محمد باوزير**، ف تصةةةميم األزيةةةةةاأ **،** دار الفكر العربي ، القا رة 2111

### **المراجع األجنبي:**

- 16**-Davies, B.L** : Computer Aided Design and champan-Hill, New York-1991.
- **17-Shifu, C & Bin, H**: " New Generation of Intelligent punching environment for computerized embroidery", manjin university,nanijinchina.<sup>1999</sup>.
- 21**- Yumin,T.: "** A new development in computer aided embroidery design technology, waterloo university, canda, 1997.

**مواقع النترنت المستخدمة:**

**19[-www.barudan.com](http://www.barudan.com/)**

- **02[-www.compucon.com](http://www.compucon.com/)**
- **07[-www.embird.com](http://www.embird.com/)**
- **00[-www.orchida.com](http://www.orchida.com/)**
- **02[-www.viking.com](http://www.viking.com/)**
- **02-search. Embroidery motives**

**02-**

**على السلمي،** التخطيط والمتابعة**، دار ريب للنشر،القاهرة1987، .11عمر أحمـــد عبـــاس**، "التخطيط والمتابعة في صةةةةةةةةناعة المالبس الجا زة المنتجة باسةةةةةةلوح تريكو اللحمة"، ماجسةةةةةةةةةتير، اقتصةةةةةةةةةاد منزلي جامعة حلوا 1001،

- **.11لمياء حسن على حسن،** ابتكار تصميمات مقتبسة من الزخارف في العصر العثماني وتوظيفها لإثراء تكنولوجيا التصميم الزخرفي والتطريز باستخدام الحاسب الآلي -رسالة دكتوراه – كلية االقتصاد المنزلي -جامعة حلوان –١٠٠١.
- **.12ماجدة يوسف محمد،** استخدام

الكمبيوتر في تصميم المنسوجات المستوحاة م الفنو اإلسالمية وتو يفها في مالبس األطفال– رسالة الدكتورا - كلية االقتصاد المنزلي– جامعة حلوا - 2117

**.13 ممدوح احمد عبد اللطيف**،دراسة تطبيقية لمشاكل تطريز مالبس التريكو وإمكانية التغلب عليها للارتقاء بمستوى

$$
\lim_{\omega\to\infty}\lim_{\omega\to\infty}\frac{1}{\omega}
$$

## **A Suggestion Planning Program for Servicing the Workers in Apparel Designing and Embroidering Fields, Using Computer.**

By

#### **D. Ihab Fadel Abu mousa**

 Lecturer in clothing & textiles Dept. Faculty of home economics Meniofeia university

#### **D. Rasha Abdel rahman mohamed**

 Lecturer in clothing & textiles Dept. Faculty of home economics Meniofeia university

#### *Abstract:*

*The planning is consider the basic of any production processing and the aim of getting high quality.*

*So the clothing design and embroidery fields, some times need to find a plan to gather each one to other, specially, when this fields using new technology like computer programs, with its variety tasks, in color ways and in the* 

*process, to make a simulation for any design with any materials.*

*Therefore this research try to introduce a suggestion planning program, may it use as service program with right data for helping all who works in designing and embroidering fields,specially in small and medium industries.*

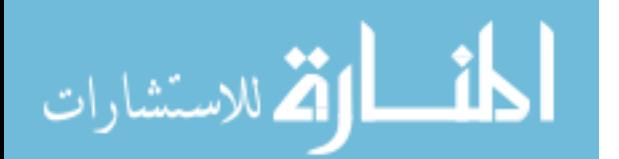